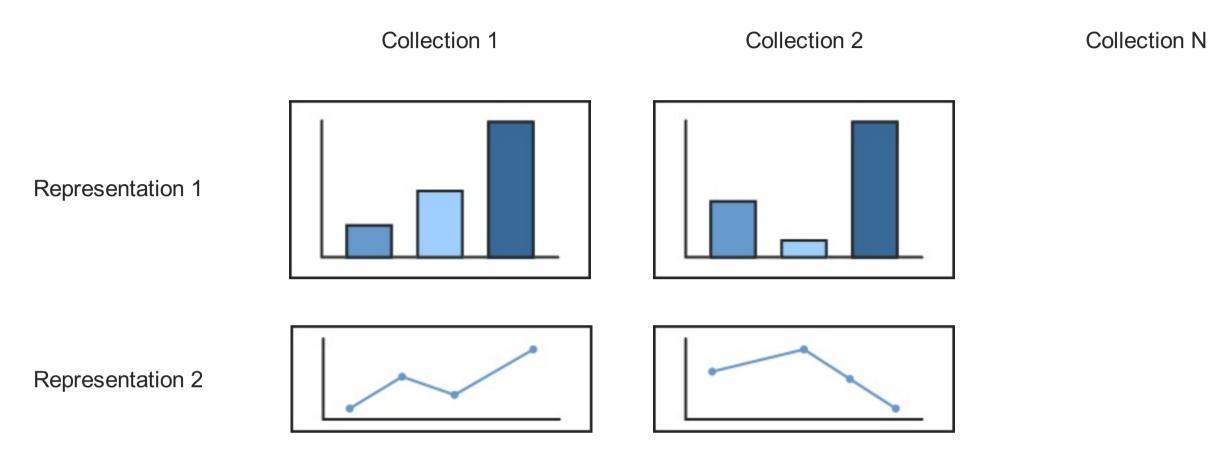

Representation N

|                                                                                                    | what is this and how to use it?                                               | <u>undo</u> <u>redo</u>       | <u>share thi</u> |
|----------------------------------------------------------------------------------------------------|-------------------------------------------------------------------------------|-------------------------------|------------------|
|                                                                                                    | music of what genre to sample?<br>jazz<br>which time period?<br>1924 • 1935 • | which countries?<br>all       |                  |
| British Library Data                                                                                                    | all jazz                                                                      | <> jazz between 1924 and 1935 | new collection   |
| what feature to show?<br>chord sequences?<br>non-cyclic<br>how many?<br>100<br>what layout to use?<br>what layout to use?<br>tonnetz grid<br>show notes<br>bend lines<br>make compact | chord sequences – tonnetz grid (cor<br>pitch histograms                       | npact and with notes)         |                  |
| apply changes<br>revert changes<br>move up<br>move dowr<br>delete                                                                                                    |                                                                               |                               |                  |

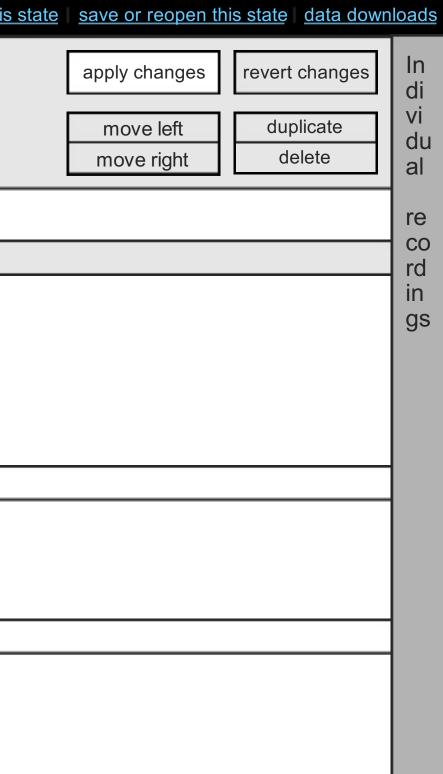

|                                                                                 | what is this and how to use it?                                                                                                   | <u>undo</u> <u>redo</u>                                                                                         | share this                                         |
|---------------------------------------------------------------------------------|----------------------------------------------------------------------------------------------------|----------------------------------------------------------------------------------------------------|----------------------------------------------------|
|                                                                                 | music of what genre to sample?<br>jazz<br>which time period?<br>1924<br>1935                                                      | which countries?<br>all                                                                                         |                                                    |
| British Library Data                                                            | all jazz                                                                                                    | <> jazz between 1924 and 1935                                                                                   | <comparison></comparison>                          |
| what feature to show?<br>chord sequences which sequences? non-cyclic how many?  | basic stats<br>Recordings: 10,145<br>Duration: 35 h 20 mins<br>Recording durations<br>min: 01:34<br>mean: 03:45<br>maximum: 06:07 | Recordings: 1,182<br>Duration 12 h 4 mins<br>Recording durations<br>min: 01:34<br>mean: 02:41<br>maximum: 04:54 | Dataset on the left contain more recordings by 468 |
| 100                                                                             | L<br>chord sequences – tonnetz grid (con                                                                                          | npact and with notes)                                                                                           |                                                    |
| what layout to use?<br>tonnetz grid<br>show notes<br>bend lines<br>make compact |                                                                                                    |                                                                                                    |                                                    |
|                                                                                 | pitch histograms                                                                                                    |                                                                                                    |                                                    |
|                                                                                 |                                                                                                    |                                                                                                    |                                                    |
|                                                                                 | new representation                                                                                                    |                                                                                                    |                                                    |
| apply changes<br>revert changes<br>move up<br>move down<br>delete               |                                                                                                    |                                                                                                    |                                                    |

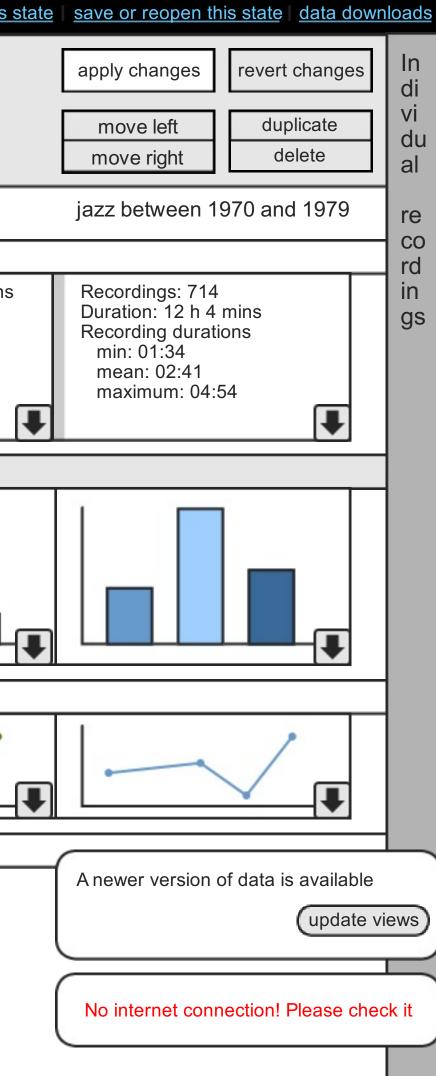

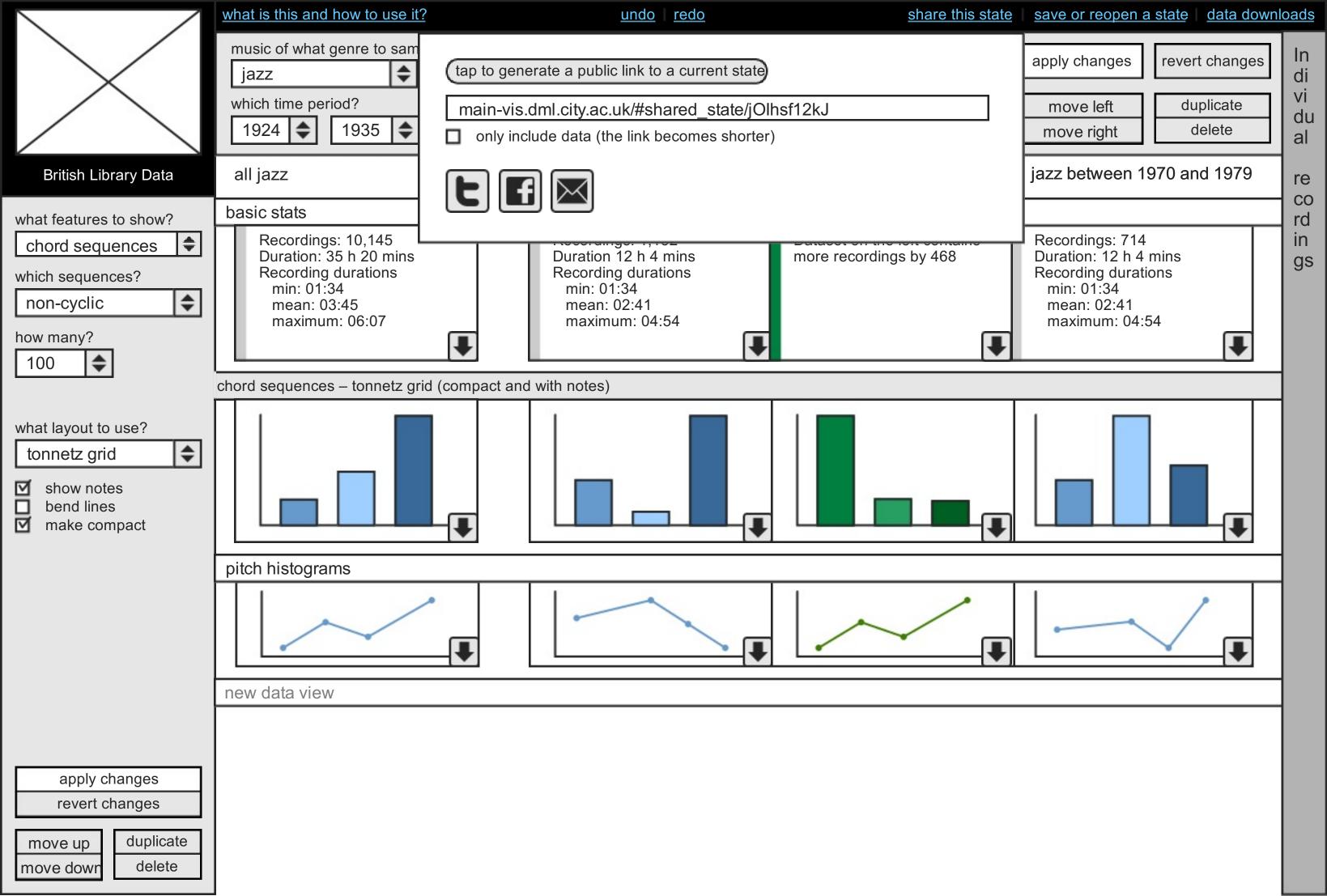

| $\sim$ $\sim$                                                                   | what is this and how to use it?                                                                                                    | <u>ur</u>                                                                     | ndo <u>redo</u> <u>share thi</u>       |
|---------------------------------------------------------------------------------|----------------------------------------------------------------------------------------------------|-------------------------------------------------------------------------------|----------------------------------------|
|                                                                                 | music of what genre to sample?which of<br>alljazzImage: state of the sample in the sample in the sample | countries?                                                                    | save current state Your saved states   |
| British Library Data                                                            | all jazz <>                                                                                                    | jazz betwee                                                                   |                                        |
| what features to show?<br>chord sequences which sequences? non-cyclic how many? | basic stats<br>Recordings: 10,145<br>Duration: 35 h 20 mins<br>Recording durations<br>min: 01:34<br>mean: 03:45<br>maximum: 06:07                                                                                                    | Recordings<br>Duration 12<br>Recording o<br>min: 01:34<br>mean: 02<br>maximum | amazing findings in jazz! need t       |
| 100                                                                             | chord sequences – tonnetz grid (compact and with notes)                                                                                                    |                                                                               | login to see your data on other device |
| what layout to use?<br>tonnetz grid<br>show notes<br>bend lines<br>make compact |                                                                                                    |                                                                               |                                        |
|                                                                                 | pitch histograms                                                                                                    |                                                                               |                                        |
|                                                                                 |                                                                                                    | -                                                                             |                                        |
|                                                                                 | new data view                                                                                                    |                                                                               |                                        |
| apply changes<br>revert changes<br>move up<br>move down<br>delete               |                                                                                                    |                                                                               |                                        |

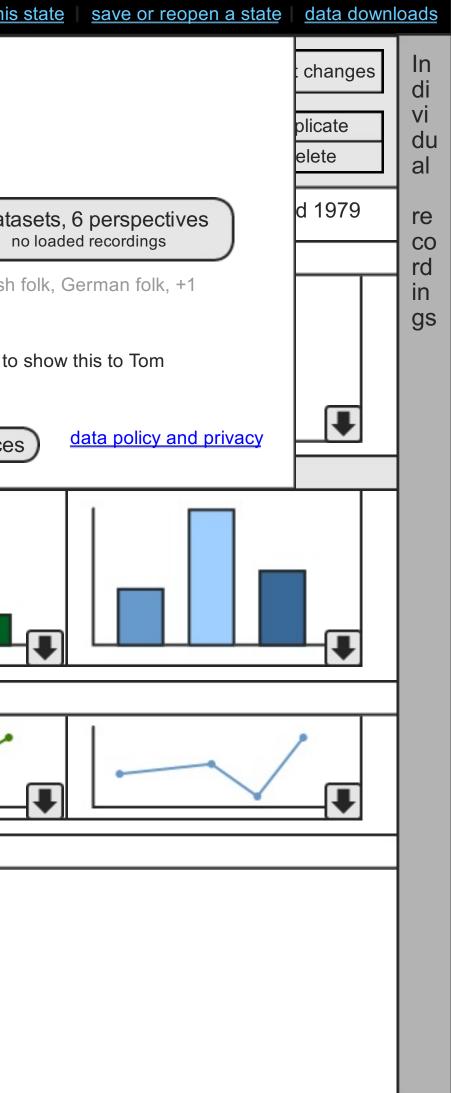

|                                                                                          | what is this and how to use it?                                                                                                   | <u>undo</u> <u>redo</u>                                                                                         | <u>share thi</u>          |
|------------------------------------------------------------------------------------------|----------------------------------------------------------------------------------------------------|----------------------------------------------------------------------------------------------------|---------------------------|
|                                                                                          | music of what genre to sample?<br>jazz<br>which time period?<br>1924 (\$1935 (\$                                                  | which countries?<br>all                                                                                         | Your ree                  |
| British Library Data                                                                     | all jazz                                                                                                    | <> jazz between 1924 and 1935                                                                                   | <comr< td=""></comr<>     |
| what features to show?<br>chord sequences<br>which sequences?<br>non-cyclic<br>how many? | basic stats<br>Recordings: 10,145<br>Duration: 35 h 20 mins<br>Recording durations<br>min: 01:34<br>mean: 03:45<br>maximum: 06:07 | Recordings: 1,182<br>Duration 12 h 4 mins<br>Recording durations<br>min: 01:34<br>mean: 02:41<br>maximum: 04:54 | Dataset on<br>more record |
| 100 🗢                                                                                    | chord sequences – tonnetz grid (com                                                                                               | pact and with notes)                                                                                            |                           |
| what layout to use?<br>tonnetz grid<br>show notes<br>bend lines<br>make compact          |                                                                                                    |                                                                                                    |                           |
|                                                                                          | pitch histograms                                                                                                    |                                                                                                    |                           |
|                                                                                          |                                                                                                    |                                                                                                    |                           |
|                                                                                          | new data view                                                                                                    |                                                                                                    |                           |
| apply changes<br>revert changes<br>move up<br>move down<br>duplicate<br>delete           |                                                                                                    |                                                                                                    |                           |

is state save or reopen this state data downloads

ecent data and image downloads:

0 top chord sequences in jazz ready

00 top chord sequences in jazz (1924, 1935) ready

nith's ration frequency map for rap pending

in to see your data on other devices

## data policy and privacy

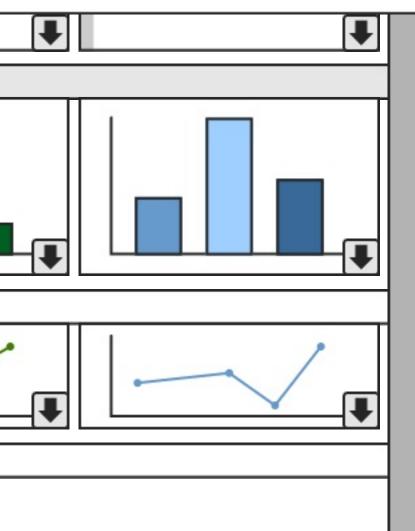

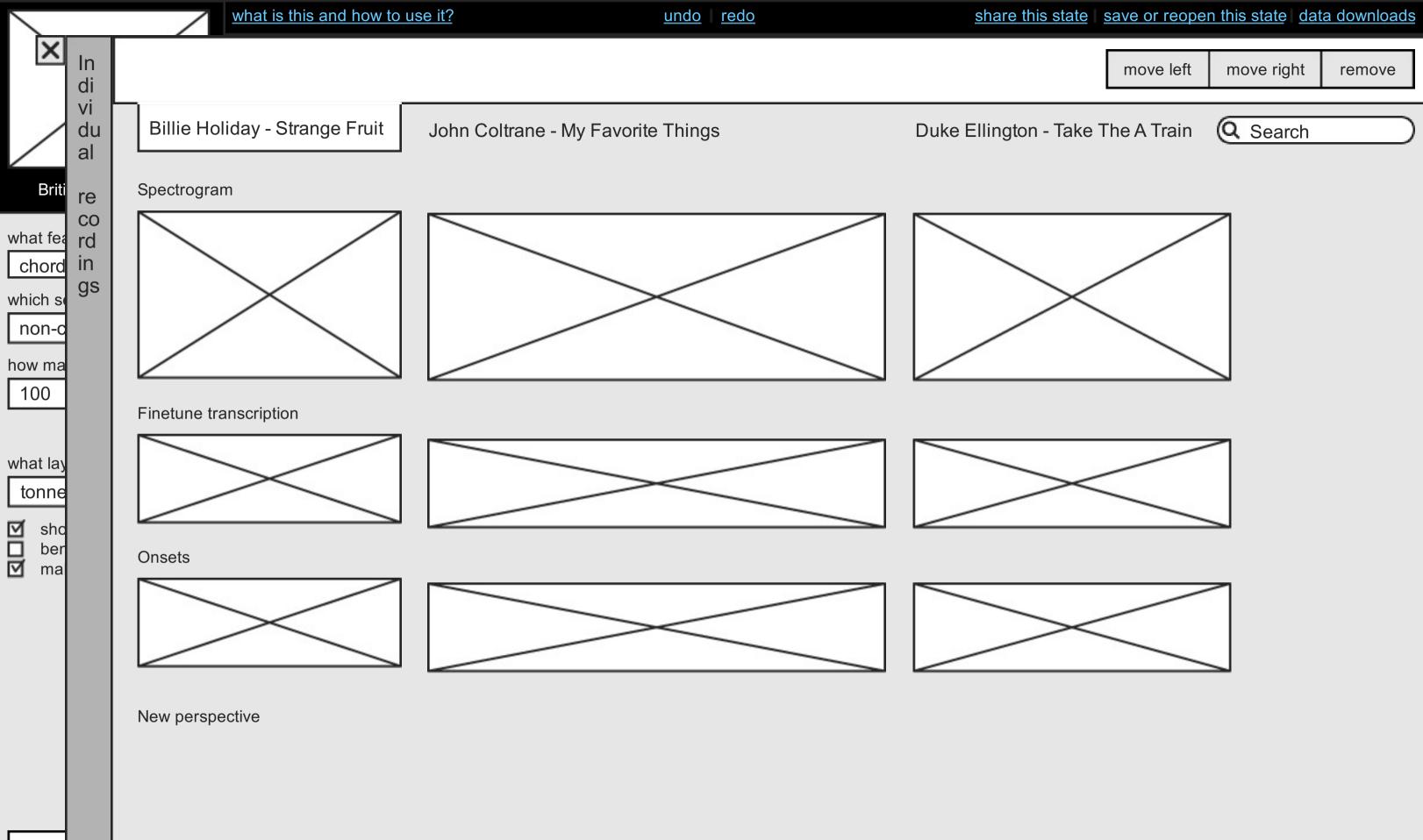

a re move move

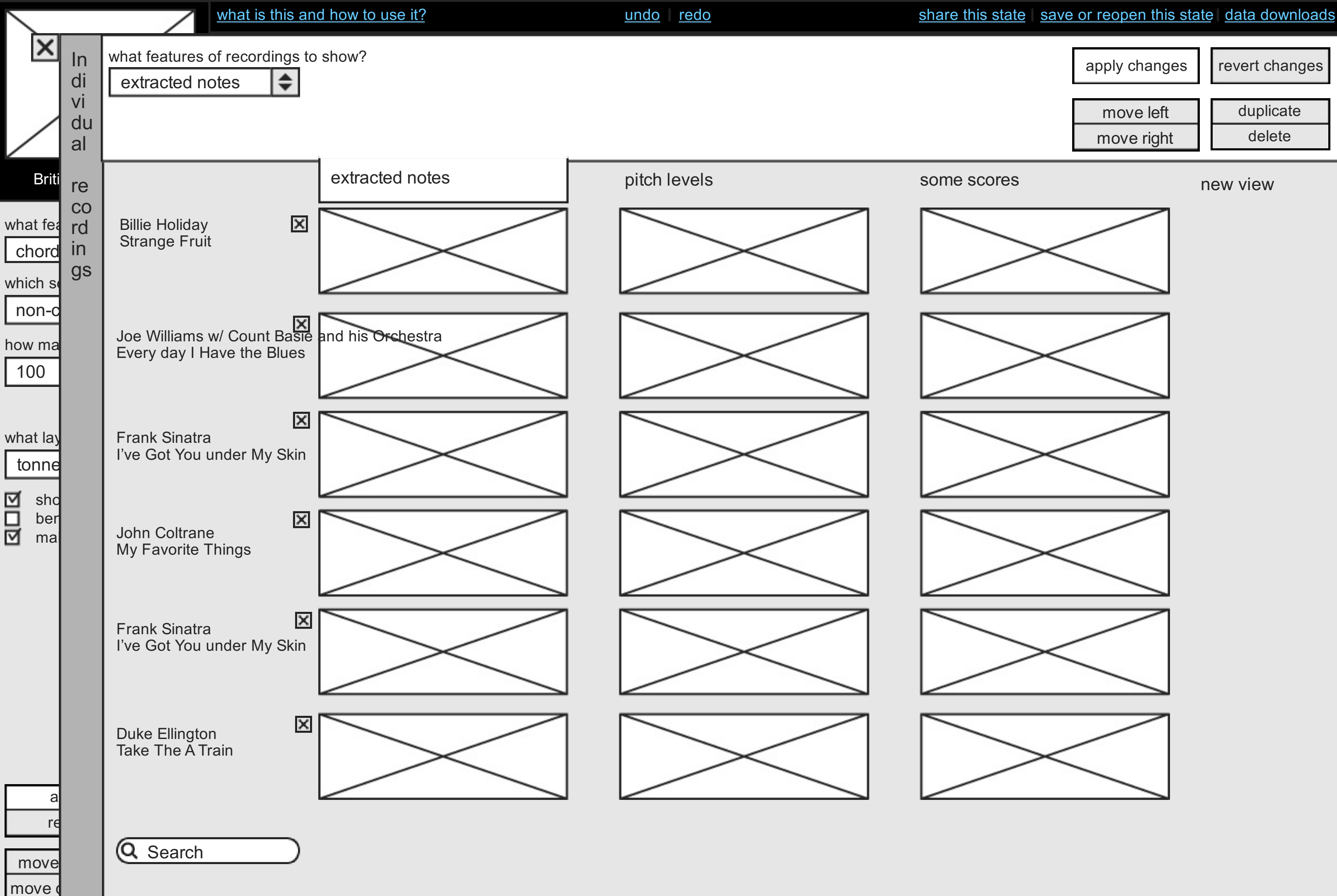

| $\setminus$ $\angle$                                                     | what is this and how to use it?                                                                                          | <u>undo</u> <u>redo</u>       | share th                  |
|--------------------------------------------------------------------------|----------------------------------------------------------------------------------------------------|-------------------------------|---------------------------|
|                                                                          | music of what genre to sample?<br>jazz $\blacklozenge$<br>which time period?<br>1924 $\blacklozenge$ 1935 $\diamondsuit$ | which countries?<br>all       |                           |
| British Library Data                                                     | all jazz                                                                                                    | <> jazz between 1924 and 1935 | <comparison></comparison> |
| what features to show? chord sequences which sequences?                  | chord sequences – tonnetz grid (cor                                                                                      | npact and with notes)         |                           |
| non-cyclic  how many? 100                                                |                                                                                                    |                               |                           |
| what layout to use?<br>tonnetz grid                                      |                                                                                                    |                               |                           |
| <ul> <li>show notes</li> <li>bend lines</li> <li>make compact</li> </ul> |                                                                                                    |                               |                           |
|                                                                          |                                                                                                    |                               |                           |
|                                                                          |                                                                                                    |                               |                           |
| apply changes<br>revert changes                                          |                                                                                                    |                               |                           |
|                                                                          |                                                                                                    |                               |                           |

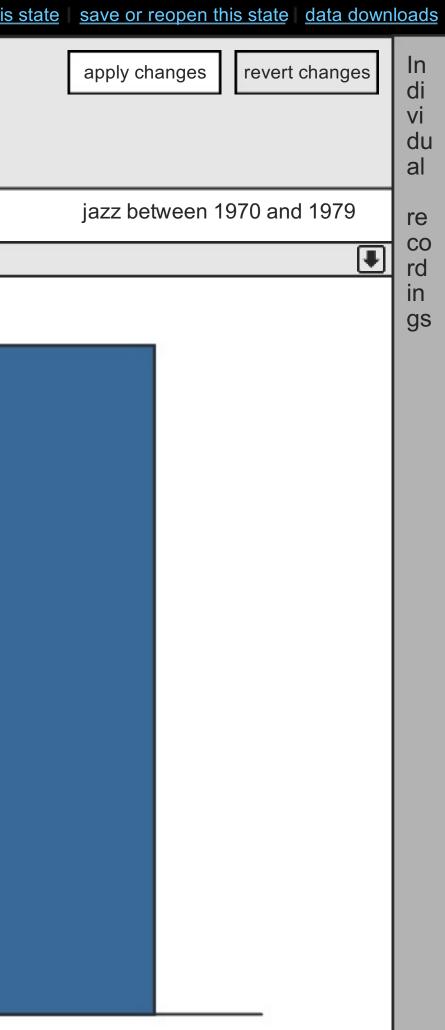

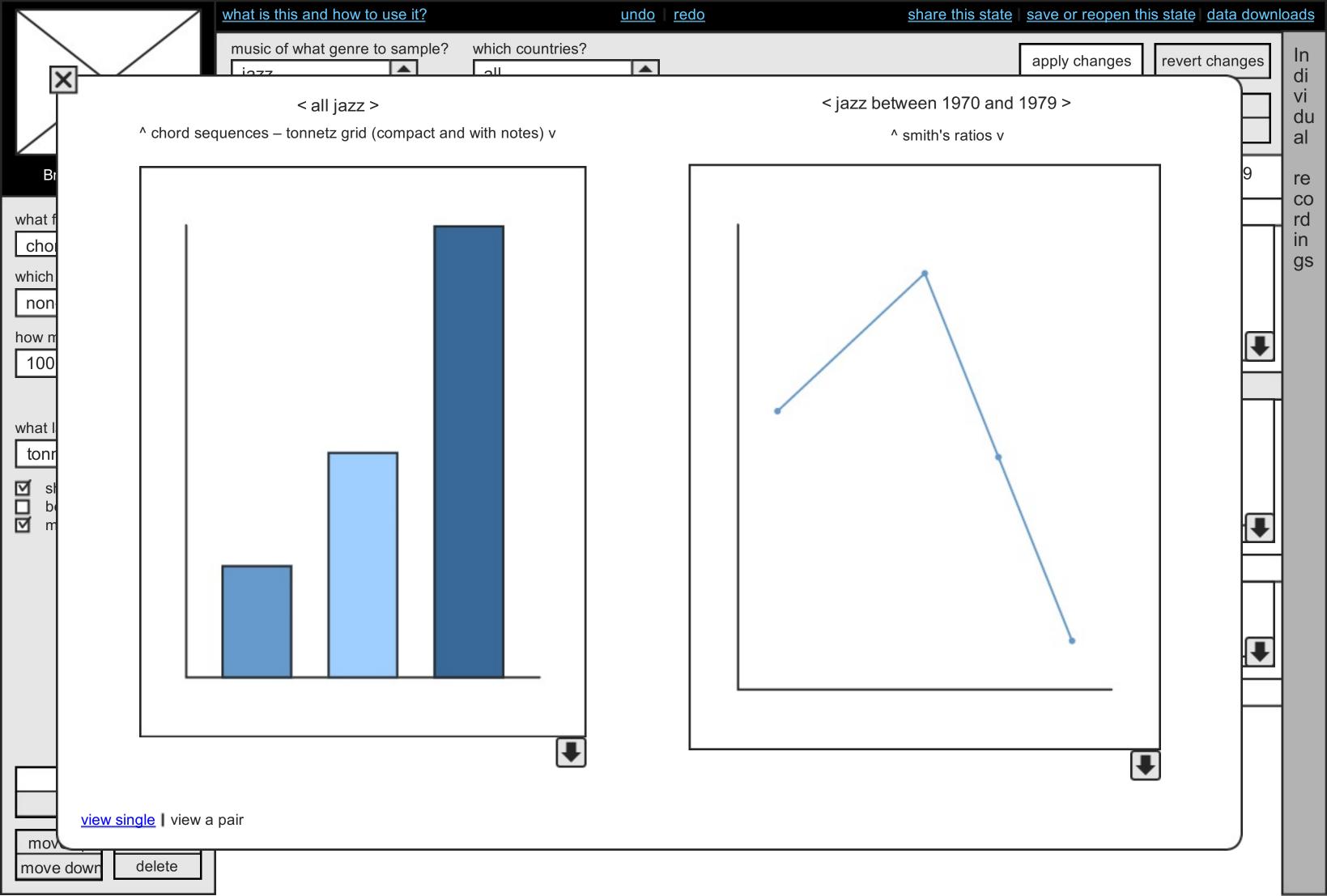

Help & Info

The interface

Some other header

**Keyboard shortcuts** 

Acknowledgements

move dow

## DML Vis - help

Lorem ipsum dolor sit amet, maiores ornare ac fermentum, imperdiet ut vivamus a, nam lectus at nunc. Quam euismod sem, semper ut potenti pellentesque quisque. In eget sapien sed, sit duis vestibulum ultricies, placerat morbi amet vel, nullam in in lorem vel. In molestie elit dui dictum, praesent nascetur pulvinar sed, in dolor pede in aliguam, risus nec error guis pharetra. Eros metus guam augue suspendisse, metus rutrum risus erat in. In ultrices guo ut lectus, etiam vestibulum urna a est, pretium luctus euismod nisl, pellentesque turpis hac ridiculus massa. Venenatis a taciti dolor platea, curabitur lorem platea urna odio, convallis sit pellentesque lacus proin. Et ipsum velit diam nulla, fringilla vel tincidunt vitae, elit turpis tellus vivamus, dictum adipiscing convallis magna id. Viverra eu amet sit, dignissim tincidunt volutpat nulla tincidunt, feugiat est erat dui tempor, fusce tortor auctor vestibulum. Venenatis praesent risus orci, ante nam volutpat erat. Cursus non mollis interdum maecenas, conseguat imperdiet penatibus enim, tristique luctus tellus eos accumsan, ridiculus erat laoreet nunc. Lorem ipsum dolor sit amet, maiores ornare ac fermentum, imperdiet ut vivamus a, nam lectus at nunc. Quam euismod sem, semper ut potenti pellentesque quisque. In eget sapien sed, sit duis vestibulum ultricies, placerat morbi amet vel, nullam in in lorem vel. In molestie elit dui dictum, praesent nascetur pulvinar sed, in dolor pede in aliguam, risus nec error guis pharetra. Eros metus quam augue suspendisse, metus rutrum risus erat in. In ultrices quo ut lectus, etiam vestibulum urna a est, pretium luctus euismod nisl, pellentesque turpis hac ridiculus massa. Venenatis a taciti dolor platea, curabitur lorem platea urna odio, convallis sit pellentesque lacus proin. Et ipsum velit diam nulla, fringilla vel tincidunt vitae, elit turpis tellus vivamus, dictum adipiscing convallis magna id. Viverra eu amet sit, dignissim tincidunt volutpat nulla tincidunt, feugiat est erat dui tempor, fusce tortor auctor vestibulum. Venenatis praesent risus orci, ante nam volutpat erat. Cursus non mollis interdum maecenas, conseguat imperdiet penatibus enim, tristique luctus tellus eos accumsan, ridiculus erat laoreet nunc.

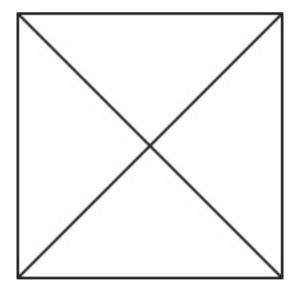

## The interface

Lorem ipsum dolor sit amet, maiores ornare ac fermentum, imperdiet ut vivamus a, nam lectus at nunc. Quam euismod sem, semper ut potenti pellentesque guisque. In eget sapien sed, sit duis vestibulum ultricies, placerat morbi amet vel, nullam in in lorem vel. In molestie elit dui dictum, praesent nascetur pulvinar sed, in dolor pede in aliguam, risus nec error guis pharetra. Eros metus quam augue suspendisse, metus rutrum risus erat in. In ultrices quo ut lectus, etiam vestibulum urna a est, pretium luctus euismod nisl, pellentesque turpis hac ridiculus massa. Venenatis a taciti dolor platea, curabitur lorem platea urna odio, convallis sit

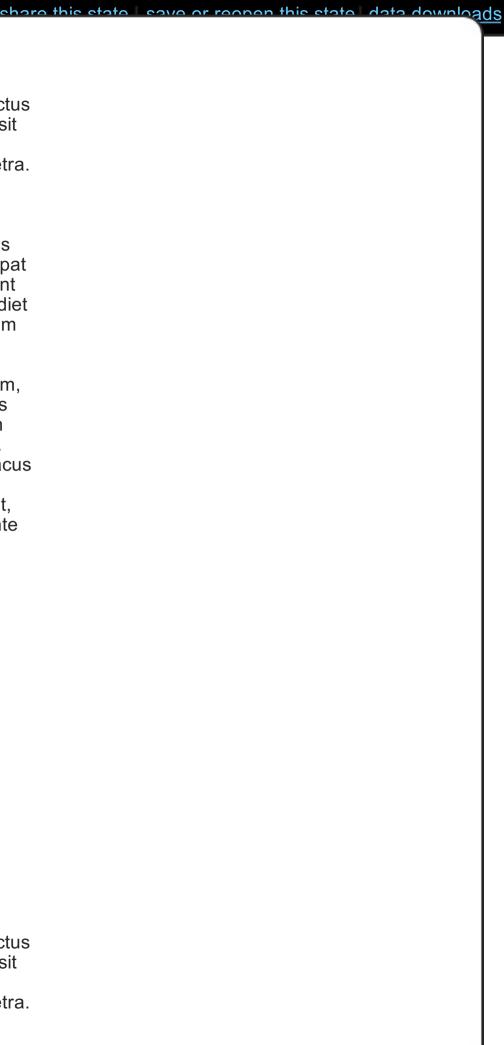